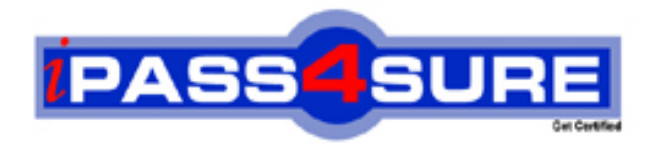

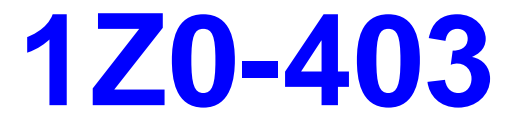

# **Oracle** Enterprise Linux System Administration

**Thousands of IT Professionals before you have already passed their 1Z0-403 certification exams using the Oracle 1Z0-403 Practice Exam from ipass4sure.com. Once you start using our 1Z0-403 exam questions you simply can't stop! You are guaranteed to pass your Oracle 1Z0-403 test with ease and in your first attempt.**

**Here's what you can expect from the ipass4sure Oracle 1Z0-403 course:**

- **\* Up-to-Date Oracle 1Z0-403 questions designed to familiarize you with the real exam.**
- **\* 100% correct Oracle 1Z0-403 answers you simply can't find in other 1Z0-403 courses.**
- **\* All of our tests are easy to download. Your file will be saved as a 1Z0-403 PDF.**
- **\* Oracle 1Z0-403 brain dump free content featuring the real 1Z0-403 test questions.**

**Oracle 1Z0-403 Certification Exam is of core importance both in your Professional life and Oracle Certification Path. With Oracle Certification you can get a good job easily in the market and get on your path for success. Professionals who passed Oracle 1Z0-403 Certification Exam are an absolute favorite in the industry. If you pass Oracle 1Z0-403 Certification Exam then career opportunities are open for you.**

**Our 1Z0-403 Questions & Answers provide you an easy solution to your Oracle 1Z0-403 Exam Preparation. Our 1Z0-403 Q&As contains the most updated Oracle 1Z0-403 real tests. You can use our 1Z0-403 Q&As on any PC with most versions of Acrobat Reader and prepare the exam easily.** 

#### **Questions: 1**

Which two statements are true about a kernel patch? (Choose two.)

- A. Patches are always the part of a released kernel tree.
- B. After applying a patch, it is important to remove the kernel sources of earlier versions.
- C. After applying a patch, it is important to make sure that the entire kernel configuration and Makefiles are cleaned up.
- D. If patches are not built from clean unpatched kernel sources, then a change in one patch may make other patches to fail.

#### **Answer: C, D**

#### **Questions: 2**

You want to load the main kernel module for USB support. Which command would help you achieve this task?

- A. modprobe usbhid
- B. modprobe usbcore
- C. modprobe uhci-hcd
- D. modprobe ehci-ocd

#### **Answer: B**

#### **Questions: 3**

You have bound your system to the Network Information Service (NIS) domain ORACLE and all client-side configurations are done. The users report a problem that they are not able to log in through NIS accounts, whereas local users are successfully authenticated, after the system reboots.

As a Linux administrator, you executed the nisdomainname command and you get the output "(none)", and no traces of yp are found in the /var/log/messages file.

What would you do to resolve this error? (Choose all that apply.)

- A. Re-create the NIS domain on the server that runs the NIS domain ORACLE.
- B. Restart the ypserv service on the server that runs the NIS domain ORACLE.
- C. Restart the network service on the server that runs the NIS domain ORACLE.
- D. Use the chkconfig command to set the ypbind service to be on at the desired runlevels.
- E. Use the ntsysv command to select the ypbind service to be automatically started with the desired runlevels.

#### **Answer: D, E**

#### **Questions: 4**

Match the shutdown options with their descriptions: Option Option Description

- 1) k a) forces fsck on reboot
- 2) f b) uses /etc/shutdown.allow
- 3) F c) skips fsck on reboot
- 4) a d) sends warning messages to all those logged on without actually shutting down the system

A. 1-d, 2-c, 3-a, 4-b B. 1-c, 2-b, 3-d, 4-a C. 1-a, 2-c, 3-d, 4-b

D. 1-b, 2-a, 3-c, 4-d

#### **Answer: A**

#### **Questions: 5**

The output of the pstree command is shown below: [root@server1 ~]# pstree | grep login |-3\*[login---bash] |--login--bash--vim |

Which command would you use to terminate all login sessions on the text terminals? (Choose all that apply.)

A. pkill login B. kill -5 login C. killall login D. killall5 login

E. kill -KILL login

#### **Answer: A, C**

#### **Questions: 6**

As a root user, you issue the following command at the tty1 terminal: [root@server1]# shutdown -k -t 5 now "Server1 is going for a shutdown, Please save all your work"

What is the purpose of issuing this command?

- A. To shut down server1 by suppressing warning messages
- B. To send warning messages to all the users logged on to server1 and then shut down server1
- C. To send warning messages to all the users logged on to server1 before server1 goes for a reboot
- D. To send only warning messages to all the users logged on to server1 without actually shutting server1 down

## **Answer: D**

#### **Questions: 7**

You have configured the system with a static IP address as shown below:

USERCTL=yes DEVICE=eth0 BOOTPROTO=static ONBOOT=yes IPADDR=192.168.0.1 NETMASK=255.255.255.0 ETHTOOL\_OPTS="speed 100 duplex full autoneg off"

Which two implications does it have on the system? (Choose two.)

- A. The IP address is retained across reboots.
- B. The ethtool constraints remain persistent across reboots.
- C. Normal users can modify the static IP address of the system by using the ifconfig command.
- D. Normal users cannot use ifup and ifdown commands to make the interface active and inactive, respectively.
- E. The system cannot contact any other system in the same network because the default gateway is missing in the configuration file.

# **Answer: A, B**

#### **Questions: 8**

View the Exhibit.

On an Oracle Enterprise Linux system, upon booting, you got an error message as shown in the Exhibit. Which minimal steps would you take to fix this issue and boot the system successfully? (Choose all that apply.)

```
Welcome to Enterprise Linux
    Press 'I' to enter interactive startup.
Starting udev:
                                        C\mathbf{1}Initializing hardware... storage network audio
done
                                        \sqrt{K}T
Configuring kernel paramenters:
                                        \overline{C}\mathbf{1}Setting clock (localtime): Tue Apr 24 21:35:41 IST 2007
                                        \GammaOK 1
Loading default keymap (us):
                                        \overline{1}OK 1
Setting hostname server1.example.com: [ OK ]
Checking root file system
fsck.ext3: Unable to resolve 'LABEL=/1'
                                        [FAILED]
*** An error occurred during the file system check.
*** Dropping you to a shell; the system will reboot
*** when you leave the shell.
*** Warning -- SELinux is active
*** Disabling security enforcement for system recovery.
*** Run 'setenforce 1' to reenable.
Give root password for maintenance
(or type Control-D to continue) :
```
A. Run e2fsck on root filesystem / after issuing the root password.

B. Set Security Enhanced Linux (SELinux) on the system to permissive mode.

C. Replace fs freq and fs passno in the /etc/fstab file with the value 0.

D. Enter the root password and remount the root filesystem / in read/write mode.

- E. Identify the correct label for the root filesystem using the blkid or the e2label command.
- F. Change the LABEL=/1 entry with the original label of root filesystem / in the /etc/fstab file.

# **Answer: D, E, F**

## **Questions: 9**

As a Linux administrator, you created a /dev/sdb5 disk partition with an ext3 filesystem. A persistent configuration for /dev/sdb5 is given in the /etc/fstab file as shown below:

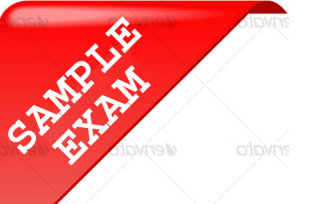

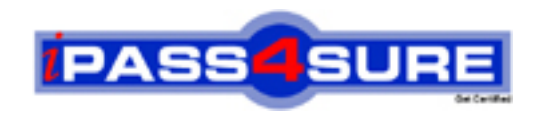

# **Pass4sure \$89 Lifetime Membership Features;**

- Pass4sure \$89 Lifetime Membership includes Over **2100** Exams in One Price.
- All Pass4 sure Questions and Answers are included in \$89 package.
- All Pass4sure audio exams are included free in \$89 package [\(See Li](http://www.ipass4sure.com/study-guides.asp)st).
- **All** Pass4sure study guides are included **free** in \$89 package [\(See Li](http://www.ipass4sure.com/audio-exams.asp)st).
- Lifetime login access, no hidden fee, no login expiry.
- **Free updates** for Lifetime.
- **Free Download Access** to All new exams added in future.
- Accurate answers with explanations (If applicable).
- **Verified answers researched by industry experts.**
- **Study Material updated** on regular basis.
- Questions, Answers and Study Guides are downloadable in **PDF** format.
- Audio Exams are downloadable in **MP3** format.
- No **authorization** code required to open exam.
- **Portable** anywhere.
- 100% success *Guarantee*.
- Fast, helpful support 24x7.

View list of All exams (Q&A) provided in \$89 membership; http://www.ipass4sure[.com/allexams.as](http://www.ipass4sure.com/allexams.asp)p

View list of All Study Guides (SG) provided FREE for members; http://www.ipass4sure[.com/study-guides.asp](http://www.ipass4sure.com/study-guides.asp)

View list of All Audio Exams (AE) provided FREE for members; http://www.ipass4sure[.com/audio-exams.asp](http://www.ipass4sure.com/audio-exams.asp)

Download All Exams Sample QAs. http://www.ipass4sure[.com/samples.asp](http://www.ipass4sure.com/samples.asp)

To purchase \$89 Lifetime Full Access Membership click here (One time fee) http[s://www.regnow.com/softsell/nph-sof](https://www.regnow.com/softsell/nph-softsell.cgi?item=30820-3)tsell.cgi?item=30820-3

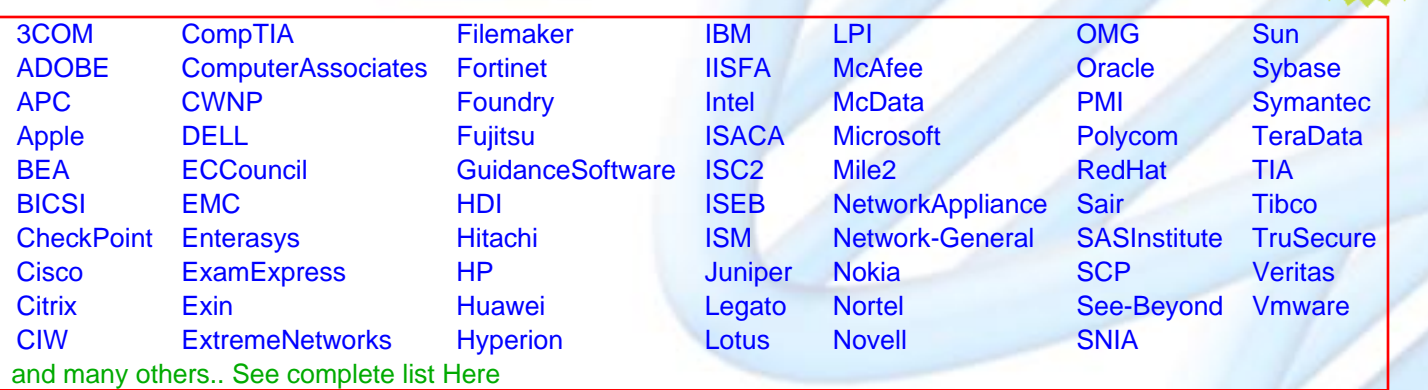

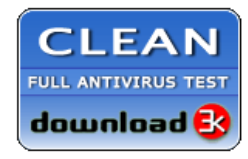

**Editor's Review** EXCELLENT <del>to the the the</del> SOFTPEDIA<sup>®</sup>

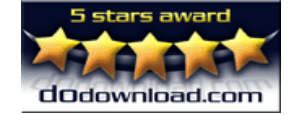

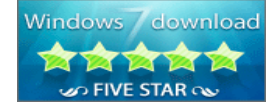

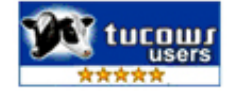

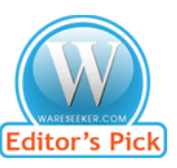

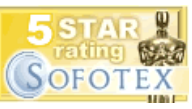

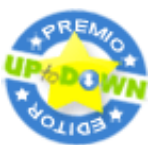

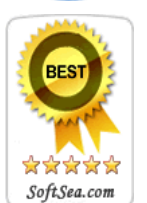

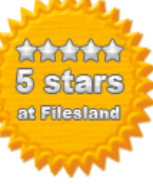

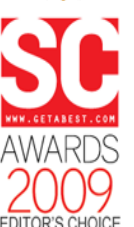

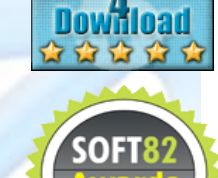

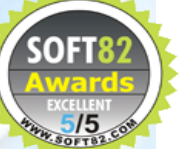